Exam : E20-512

Title : Business continuity specialist exam for Storage admins

## Version : DEMO

- 1. What does a PowerPath pseudo-device represent?
- A. A logical path that leads to a single physical device
- B. A logical path set that leads to multiple physical devices
- C. A physical path that leads to multiple logical devices
- D. A path set that leads to a single logical device

#### Answer: D

2. When performing LUN masking operations to support Open Replicator, what must be done to ensure that data can be accessed between two Symmetrix systems?

A. Grant device access to the WWN of the controlling FA ports for the remote devices on the remote FA ports

B. Grant device access to the WWN of the host HBA ports for the remote devices on the controlling FA ports

C. Grant device access to the WWN of the host HBA ports for the remote devices on the remote FA ports

D. Grant device access to the WWN of the remote FA ports for the remote devices on the controlling FA ports

#### Answer: A

3. When using Open Replicator to do a Hot Pull without the donor\_update option set, what is the result of terminating the session before it is complete?

- A. Requests for data not yet copied will cause a priority retrieve of the data from the remote volume.
- B. Session will run to completion before actually terminating.
- C. The local volume will revert to its state prior to the Hot Pull.
- D. There is data loss on the remote volume.

#### Answer: D

- 4. What is the purpose of the half delete action in SRDF/Star?
- A. Used to dissolve RDF relationships when a partner device is unavailable
- B. Used to initiate a Star recovery procedure
- C. Used to reset the first two mirror positions to fully invalid
- D. Used to reverse the data flow after a link failure

#### Answer: A

5. A customer requests that you create a user account for administering jobs and storage pools in EMC

Replication Manager, but without controlling the storage array itself.

What is the required account type that will satisfy only these operations?

- A. Database Administrator
- B. Operator

- C. Power DBA
- D. Power User

#### Answer: C

6. What is the correct sequence of events when a synchronous write occurs in SRDF/S?

- 1. Host issues a write I/O
- 2. Remote Symmetrix acknowledges receipt of write
- 3. Write is transmitted to remote Symmetrix cache
- 4. Write is received in cache at source Symmetrix
- 5. Source Symmetrix acknowledges write completion to host
- A. 1, 3, 2, 4, 5
- B. 1, 4, 3, 2, 5
- C. 1, 4, 5, 3, 2
- D. 1, 5, 3, 4, 2

#### Answer: B

7. PowerPath PPME with Open Replicator is planned for use in a migration of 172 LUNs. The source array is a Symmetrix 8830; the target array is a DMX-3.

For PPME-enabled migrations using Open Replicator, what is the configurable maximum number of concurrent replication sessions that can be supported in this configuration?

- A. 16
- B. 128
- C. 256
- D. 512

#### Answer: D

8. A customer would like to create a point-in-time copy of the data for development purposes. The customer environment is not performance-sensitive. The customer would like to access the point-in-time copy at 9 A.M.

The amount of time required to copy the data from the source to the target is 60 minutes and application downtime is not available. Which solution is recommended?

A. Use TimeFinder/Clone to create and activate a clone with the background copy (-copy) option at 8 A.M.

B. Use TimeFinder/Clone to create a clone with the background copy (-copy) option at or before 8 A.M. Activate the clone at 9 A.M.

C. Use TimeFinder/Clone to create a clone using the deferred copy mode (default) prior to 9 A.M. Activate the clone with the consistent option at 9 A.M.

D. Use TimeFinder/Clone to create a clone with the Precopy (-precopy) option at or before 8 A.M. Activate

the clone at 9 A.M.

#### Answer: C

9. What can happen if BCV copies of database log and data volumes are created without using a consistent split while the database is running?

A. Database inconsistencies can occur

- B. Database integrity is assured with Enginuity Consistency Assist (ECA) technology
- C. The database application can block an I/O while waiting for the split operation to occur
- D. The split may never finish due to database inconsistency

#### Answer: A

10. You have created an EMC Replication Manager job to replicate your SQL Server database. You now want to delegate the day-to-day management of this job to another user with Database Administrator privileges within Replication Manager. This user complains that they are unable to access the job you created.

What must you do to enable your Database Administrator to access this job?

- A. Grant the user access to the database on SQL Server.
- B. Manually add the user account to the job.
- C. Recreate the SQL Server job.
- D. Upgrade the user's privileges to Power DBA.

#### Answer: B

11. What is an advantage of using Open Replicator compared to the SRDF family of replication products?

- A. When a zero data loss solution is required
- B. When the environment contains a heterogeneous mixture of storage arrays
- C. When the environment contains a homogenous set of storage arrays
- D. When the environment contains servers with sufficient processor and memory

#### Answer: B

- 12. How does Enginuity Consistency Assist (ECA) differ from PowerPath?
- A. ECA and PowerPath I/O suspensions do not differ from each another. B.
- ECA supports I/O suspension for hot splits while PowerPath does not.
- C. ECA suspends I/O at the host level while PowerPath suspends I/O at the Symmetrix level.
- D. ECA suspends I/O at the Symmetrix level while PowerPath suspends I/O at the host level.

#### Answer: D

- 13. What are the steps for the administration of storage in an EMC Replication Manager environment?
- 1. Array configuration
- 2.Storage pools

3.Storage discovery
4.Array discovery
5.Include storage
A. 3, 1, 4, 5, 2
B. 3, 4, 1, 5, 2
C. 4, 1, 3, 5, 2
D. 4, 3, 1, 5, 2

#### Answer: C

14. Click on the Exhibit Button.

Which Open Replicator operations can be performed between the DMX and third-party array with the architecture displayed?

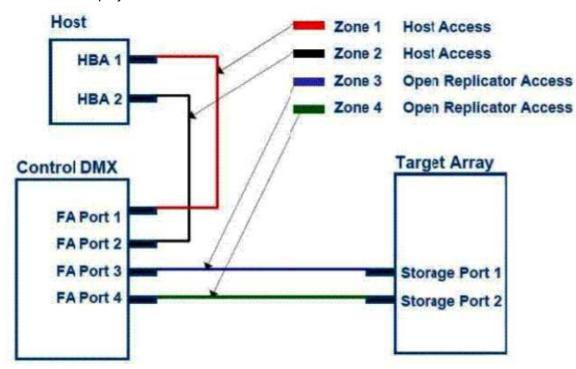

- A. Cold and Hot Push and Pull
- B. Cold Push and Pull
- C. Hot Push and Pull
- D. None; all FA ports must be zoned to the target array

#### Answer: B

15. Click on the Exhibit Button.

A database server has its logs stored on a volume on the log source Symmetrix and its data stored on a volume on the data source Symmetrix.

Both source Symmetrix frames replicate data to the target Symmetrix at the disaster recovery site. There

are two device groups that have been defined: one group for the data volume on the data source Symmetrix and one for the log volume on the log source Symmetrix.

What happens if the SRDF links between the log source Symmetrix and the target Symmetrix were to fail?

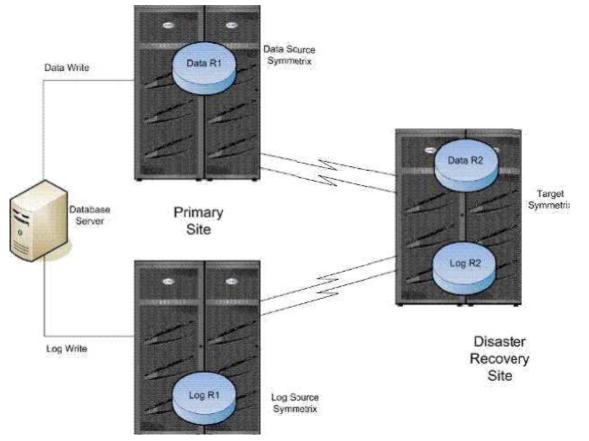

A. An SRDF failover would be initiated on all volumes and processing would automatically be switched over to the disaster recovery Site.

B. The data in the database becomes inconsistent at the disaster recovery site.

C. The R1 volumes in the log source Symmetrix would become write-disabled to the database server.

D. The R2 data in the database remains consistent because Enginuity Consistency Assist technology would ensure data consistency.

#### Answer: B

16. The customer has experienced a transient network failure on their SRDF links. What is the Star state after the failure?

- A. Cleanup
- B. Disconnected
- C. PathFail
- D. Reset
- Answer: C

- 17. Which statement describes a benefit for using Replication Manager?
- A. Automates concurrent replication between multiple storage arrays
- B. Facilitates quick, frequent, and non-disruptive backups
- C. Mounts multiple replicas to the same mount point
- D. Uses HP StorageWorks RAID technology to automate restore operations

#### Answer: B

18. Click on the Exhibit Button.

Using the SRDF/Star configuration, what would Star automation provide in the case of a Site 1 failure?

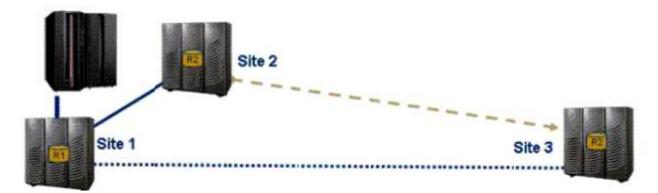

- A. Convert R2s to R1s of Site 2 and Site 2 to Site 3 differential resync
- B. Convert R2s to R1s of Site 2 and Site 2 to Site 3 full resync
- C. Site 2 to Site 3 differential resync
- D. Site 3 to Site 2 full resync

#### Answer: A

19. The snap has been mounted for a data validation check. Which statement applies to the TimeFinder/Snap save device?

- A. Can be used when configuring a multi-hop SRDF/AR environment
- B. Save devices must be the same capacity
- C. Used as cache-only virtual device in SRDF/A
- D. Used to hold changes made to the source after snap activation

#### Answer: D

20. If terminating a TimeFinder/Snap copy session, what is the effect on the target host's ability to access data on the vdev?

- A. By issuing the -symforce option, the data is available to the target host.
- B. The hold on the target device is removed while pairing information remains on the Symmetrix.
- C. The information is no longer available on the virtual device.
- D. The information is still available on the virtual device to the target host.

#### Answer: C

# **Trying our product !**

- ★ 100% Guaranteed Success
- ★ 100% Money Back Guarantee
- ★ 365 Days Free Update
- ★ Instant Download After Purchase
- ★ 24x7 Customer Support
- ★ Average 99.9% Success Rate
- ★ More than 69,000 Satisfied Customers Worldwide
- ★ Multi-Platform capabilities Windows, Mac, Android, iPhone, iPod, iPad, Kindle

### **Need Help**

Please provide as much detail as possible so we can best assist you. To update a previously submitted ticket:

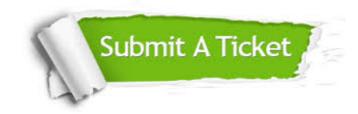

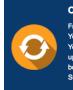

**One Year Free Update** Free update is available within One ter your purchase. After One ar, you will get 50% discounts for ng. And we are proud to ast a 24/7 efficient Customer t system via Emai

**Money Back Guarantee** To ensure that you are spending on

quality products, we provide 100% money back guarantee for 30 days from the date of purchase

Security & Privacy

We respect customer privacy. We use McAfee's security service to provide you with utmost security for your personal information & pea of mind.

#### Guarantee & Policy | Privacy & Policy | Terms & Conditions

100%

Any charges made through this site will appear as Global Simulators Limited. All trademarks are the property of their respective owners.

Copyright © 2004-2014, All Rights Reserved.